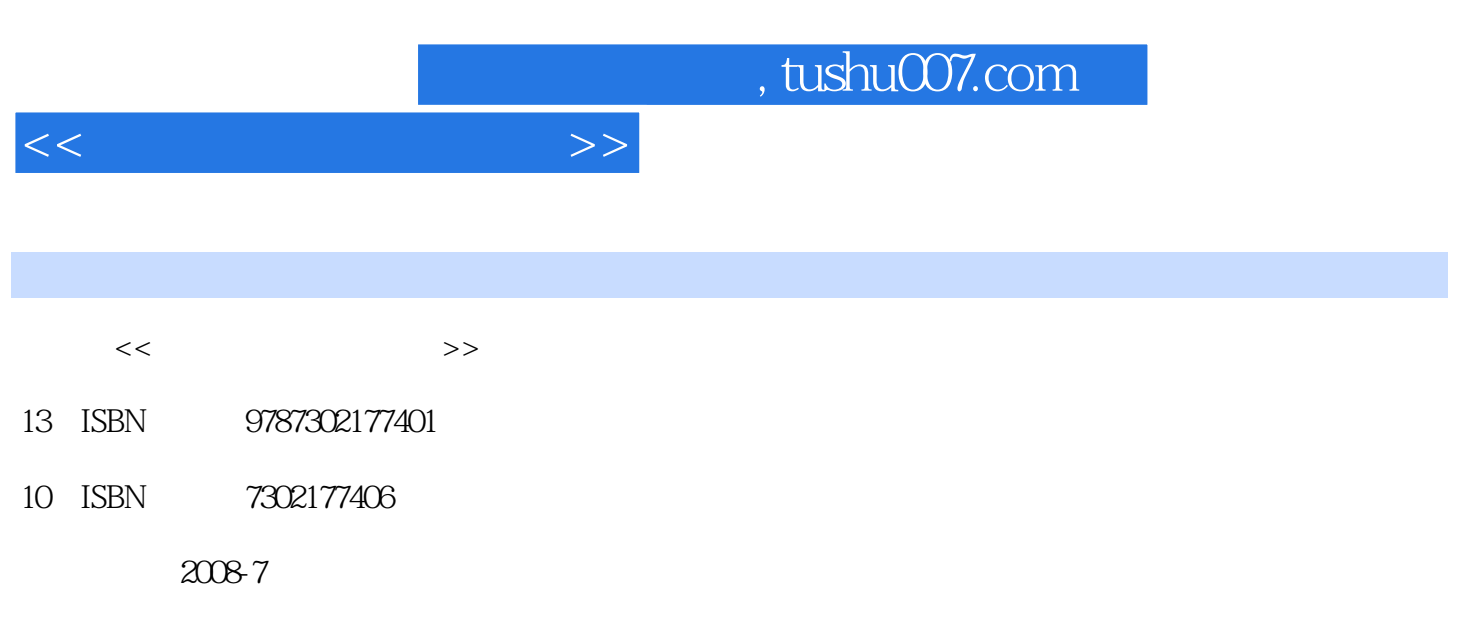

页数:309

PDF

更多资源请访问:http://www.tushu007.com

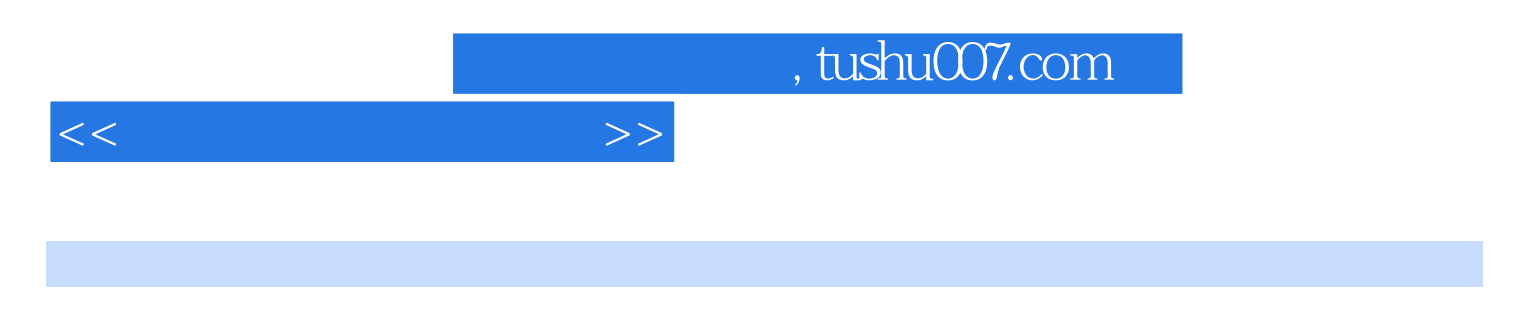

10 Windows XP Office 2003

 $,$  tushu007.com

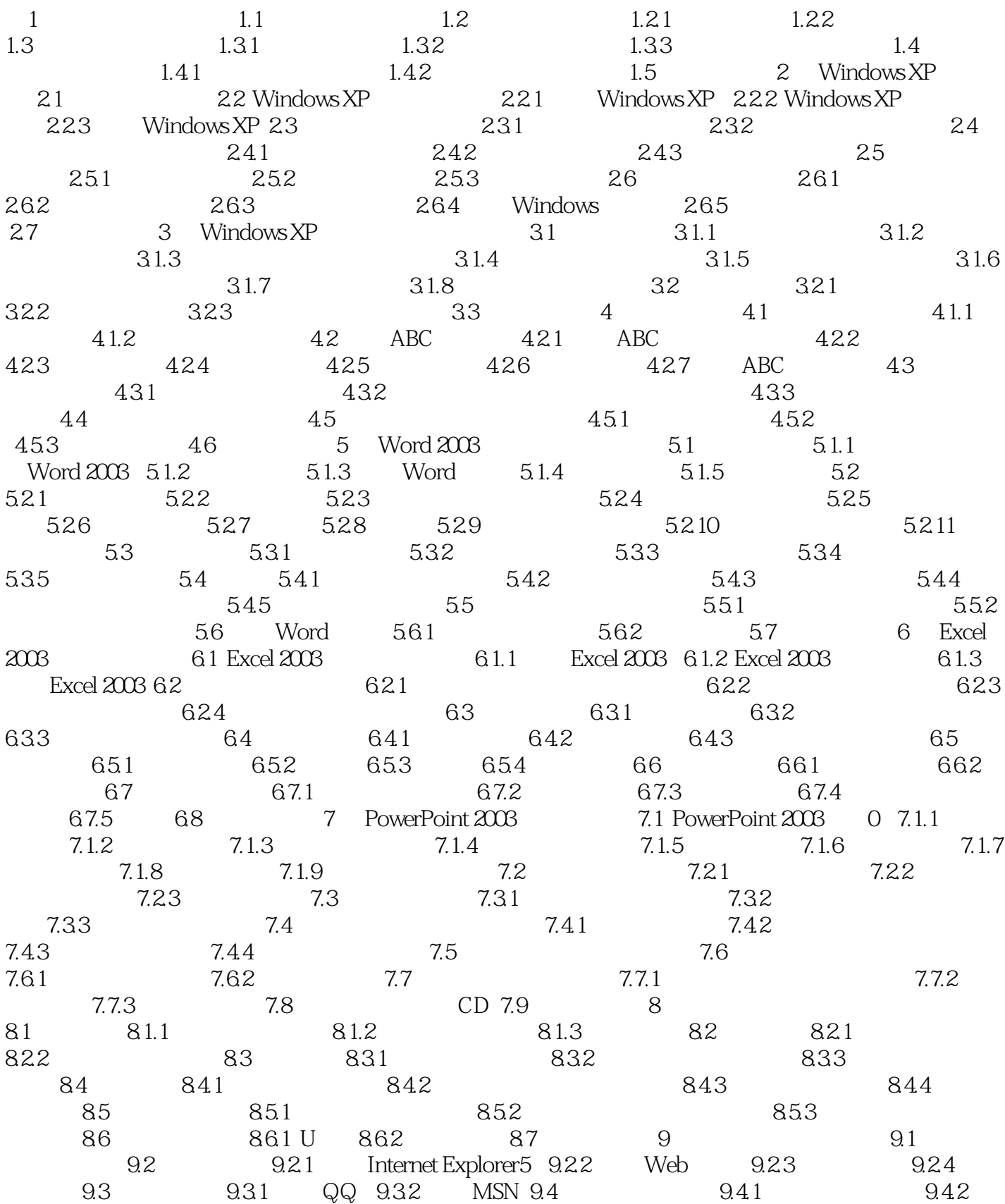

 $<<$ 

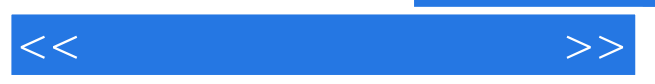

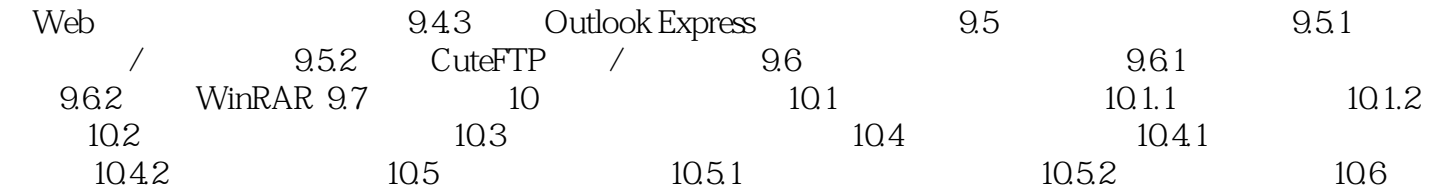

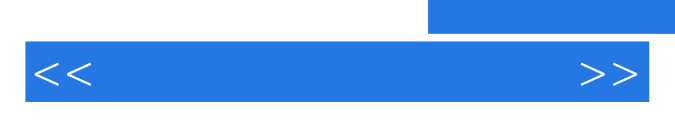

《高职高专立体化教材计算机系列·办公自动化技术教程》可作为普通高等学校及高职高专非计算机

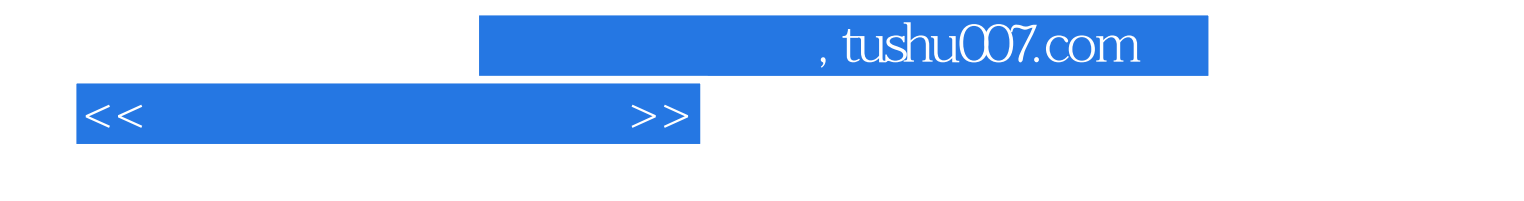

本站所提供下载的PDF图书仅提供预览和简介,请支持正版图书。

更多资源请访问:http://www.tushu007.com